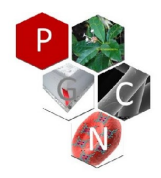

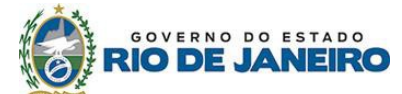

Secretaria de Estado de Ciência, Tecnologia e Inovação - SECTI Universidade Estadual do Norte Fluminense Darcy Ribeiro – UENF Centro de Ciência e Tecnologia - CCT Programa de Pós-graduação em Ciências Naturais - PGCN

## **ANEXO 5 - TABELA DE PONTUAÇÃO – DOUTORADO**

## **Nome do Candidato:**

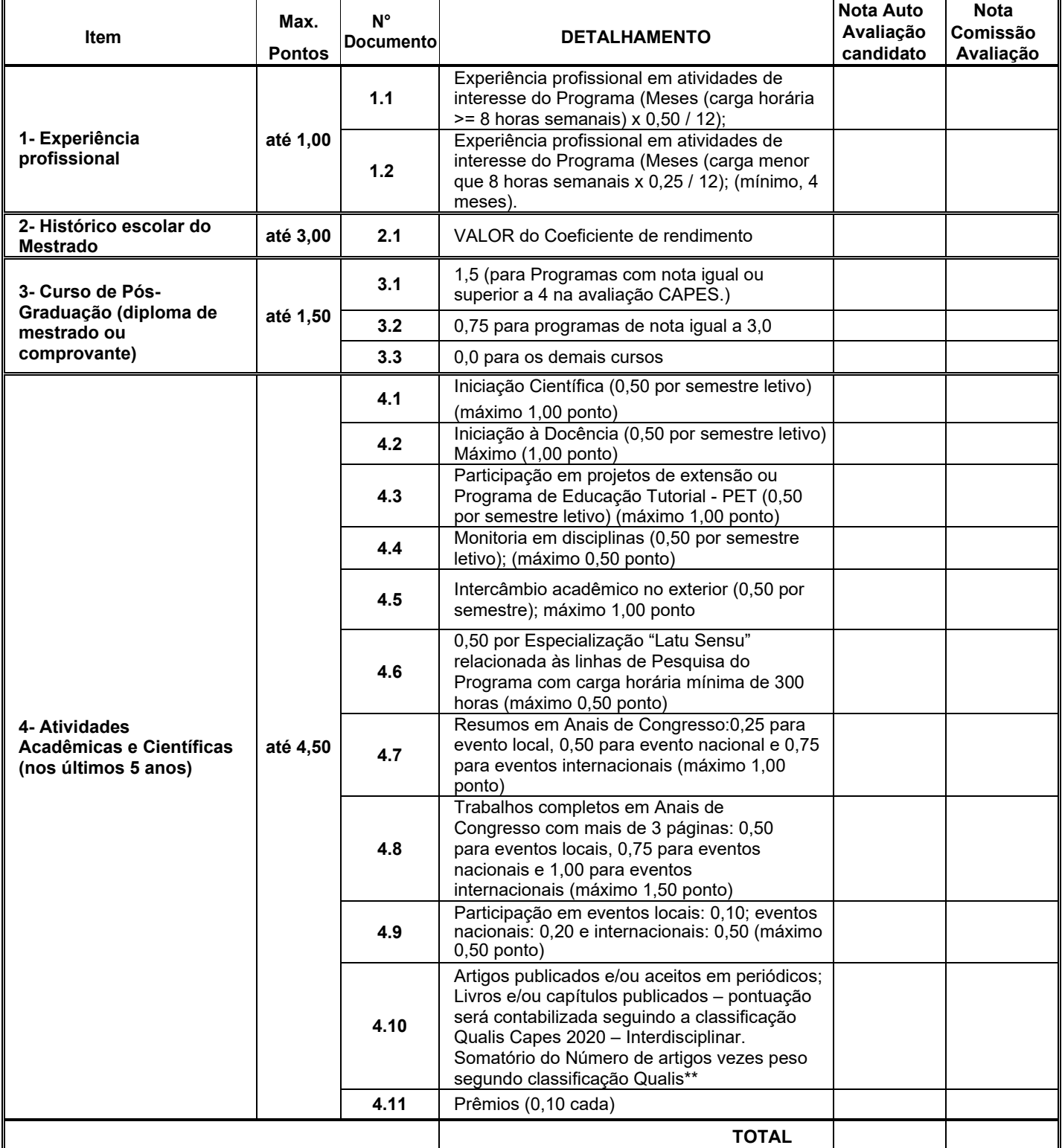

**<sup>1</sup>**Se houver mais de um item, você numerará, colocando outro número a frente, por exemplo, 4.1.1; 4.1.2, etc. Mantenha a numeração estabelecida, mesmo que você não tenha algum dos itens.

**<sup>2</sup>**Para históricos que não apresentem Coeficiente de Rendimento (média ponderada das notas de todas as disciplinas cursadas), a comissão julgadora fará o cálculo considerando a nota obtida e número de créditos de cada disciplina.

**\*\***Pontuação será contabilizada seguindo a seguinte classificação : A1 = 2,00 A2 = 1,85; B1 = 1,70; B2 =1,55; B3 = 1,40 ;B4 = 1,25; B5 = 1,10. Se o artigo não tiver fator de impacto, ele será classificado no item Trabalhos completos em Anais de congresso.